## **Pygame : gérer une image**

From: <https://siocours.lycees.nouvelle-aquitaine.pro/>- **Les cours du BTS SIO**

Permanent link: **<https://siocours.lycees.nouvelle-aquitaine.pro/doku.php/isn/pygame02?rev=1573136416>**

Last update: **2019/11/07 15:20**

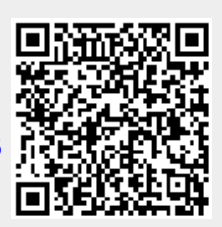